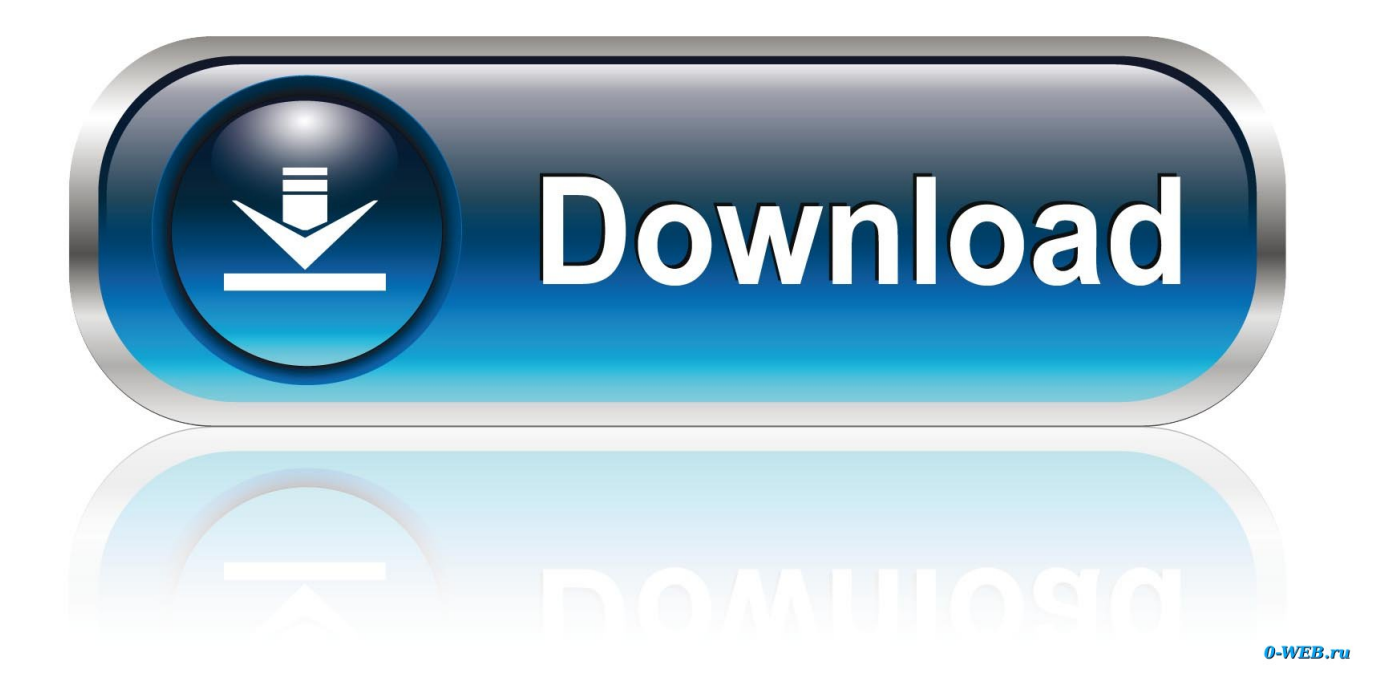

[HerunterladenArnold 2011 Activator 32 Bits](https://tlniurl.com/1s211s)

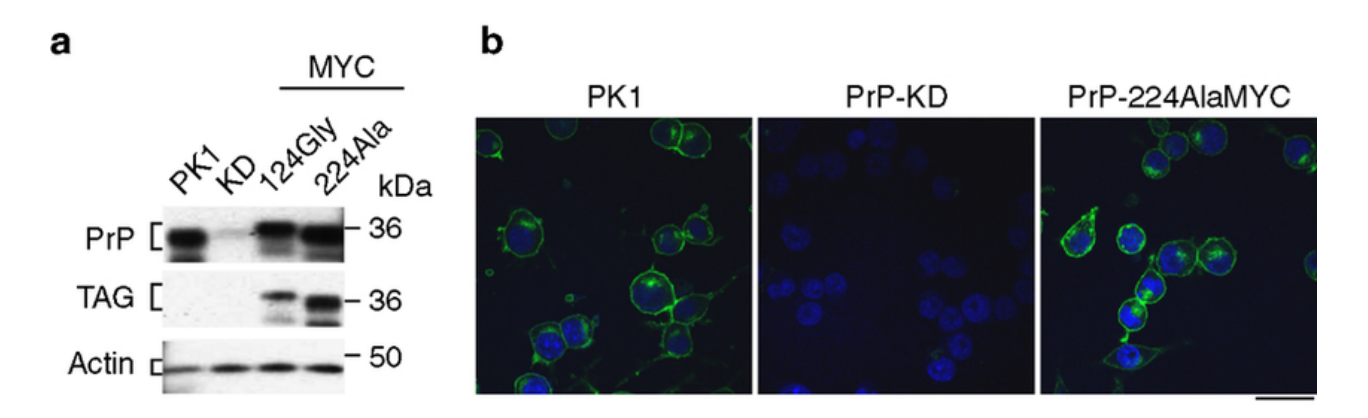

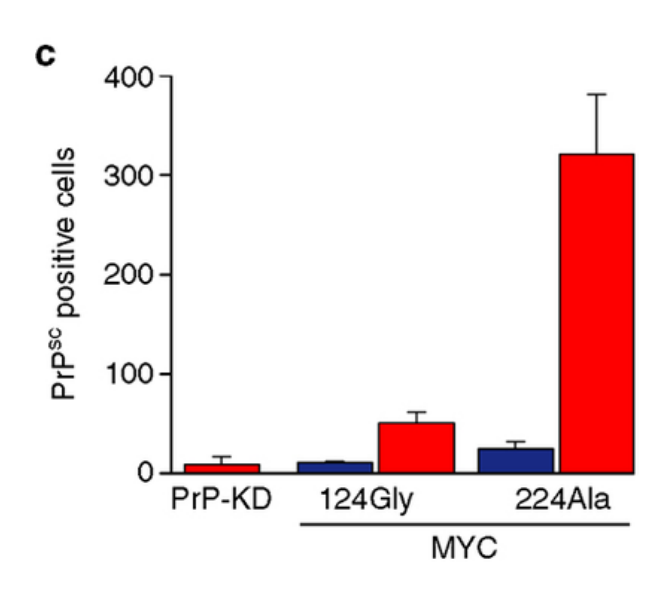

e

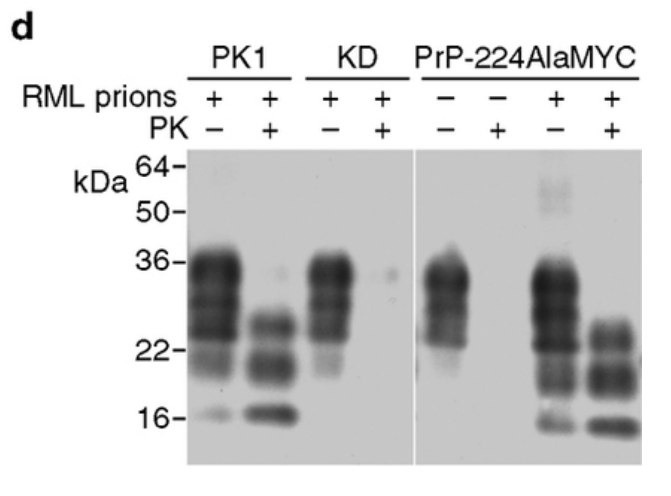

H&E GFAP ICSM35 **IDK1** iPrP-KD 224AlaMYC iPrP-224AlaMYC PrP-

[HerunterladenArnold 2011 Activator 32 Bits](https://tlniurl.com/1s211s)

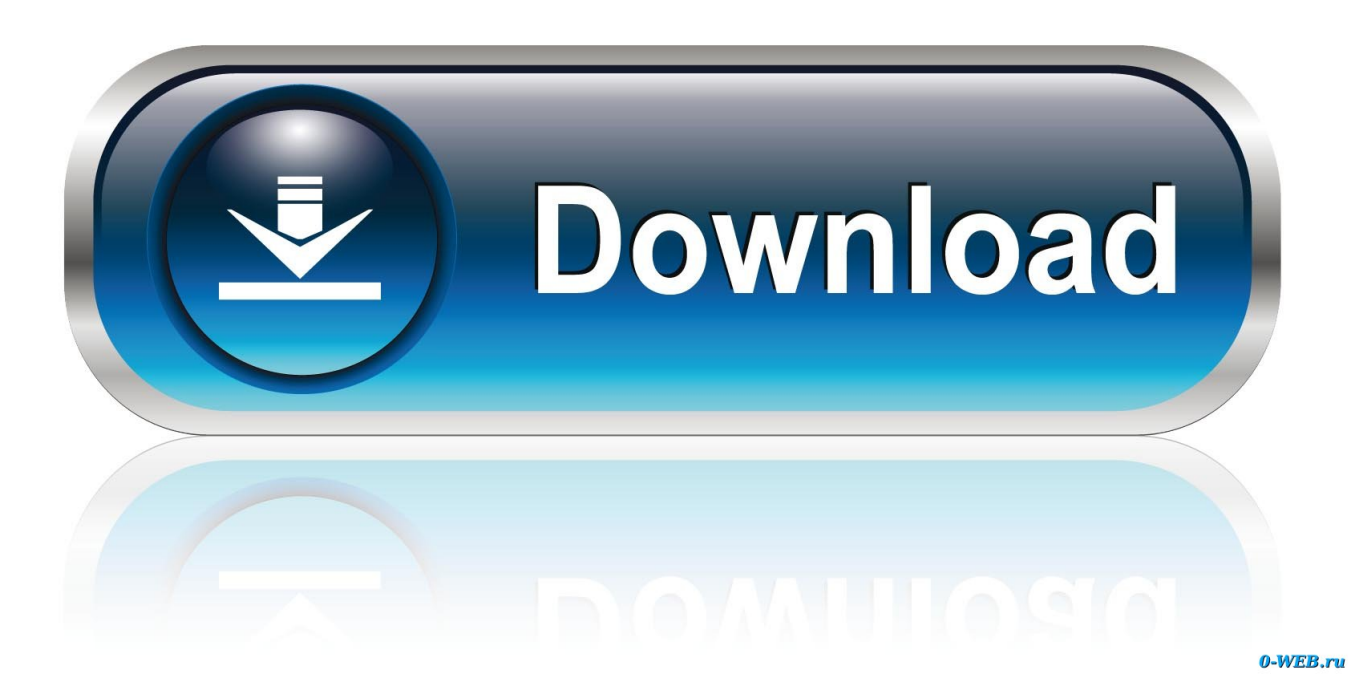

Windows 7 Activator RemoveWAT v1.4 by Hazar 15.10.09 NEW patch, 5310 ... WORKS ON ALL BITS 100% SURE!!! ... Afterward Click "Install information 32bit" Or "Install information 64Bit" ... Act.2010.rar.html All-in-one download New Windows 7 Activator 2010 Flyupload ... Apr 19, 2011 10:56:06 PM ... Arnold Sanders.. Permalink Submitted by Arnold U. Celeste (not verified) on Fri, 09/09/2011 - 04:31. I want free genuine product key of my window 7 ultimate 32 bit beacause i .... Best Windows 10 Activator / Loader - Download the Software. Due to some reasons or hardware problem, it might be possible that your windows won't activate or Windows 10 keys do not work. ... One of the best online tool used to activate MS office and windows is KMSpico.. Autodesk 2016 Products Keygen x-force for win and Mac Download x force ... This small utility will activate and crack both 32 bit and 64 bit Autodesk Products 2015. ... All the product keys of Autodesk 2011 products are as follows: // All Product Keys ... Product Name Product Key Arnold 2018 C0PJ1 Autodesk 3DS Max 2018 .... Windows 10 Activator Official KMSPico Free Download (32/64 Bit) ... Windows 10 Activator is a tool that is used to activate all versions of .... Windows 7 Ultimate Product Key Activator 32 Bit 64 Bit Download. Download Windows 7 Ultimate Activator, loader 32/64 bit is all in one activation tool who .... First download the Android Auto app to your smartphone from the ... for Peugeot 3008 5008 Partner Citroen Berlingo 2010 2011 2012 2013 2014 ... Peugeot Radio Codes from Serial Number. ... 2 PureTech Active 5dr from Arnold Clark in Motherwell. ... Edit: was 1500 bit 1800 miles, and 1317kg not 1400!. We have listed some best windows 7 activators by Daz and KMS, simply download them. These are best loaders for windows 7 bit 64 and 32 bit. ... Once you download and install the Windows 7, you need to activate it.. ... one click to activate. Download KMSPico to Activate Windows and Microsoft Offcie ... to activate it to use it again. That's why this activator is also helpful for activating it. ... Either is the x84 bit or x64 bit. This tool automatically ... c72721f00a